# Compiling R and other Adversarial Languages

Olivier Flückiger — MathWorks — 6/23/22

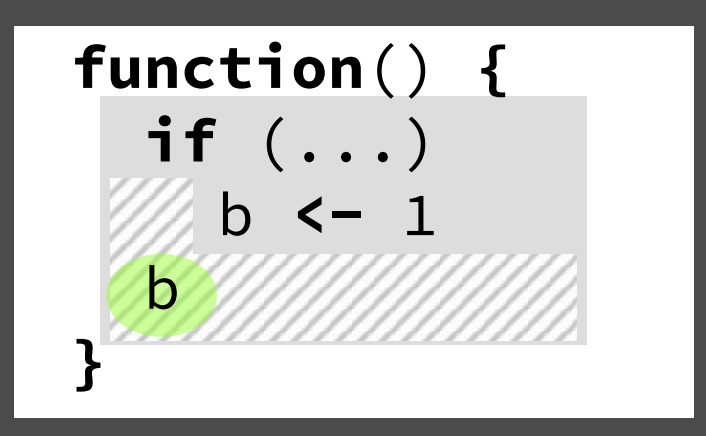

 $f \leftarrow function()$  {  $a \leq$ a a a <<- FALSE  $a \leftarrow \text{TRUE}$  $f()$  $\alpha$ 

environments

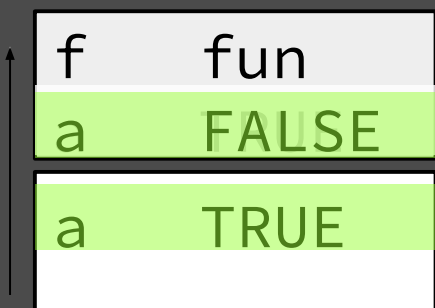

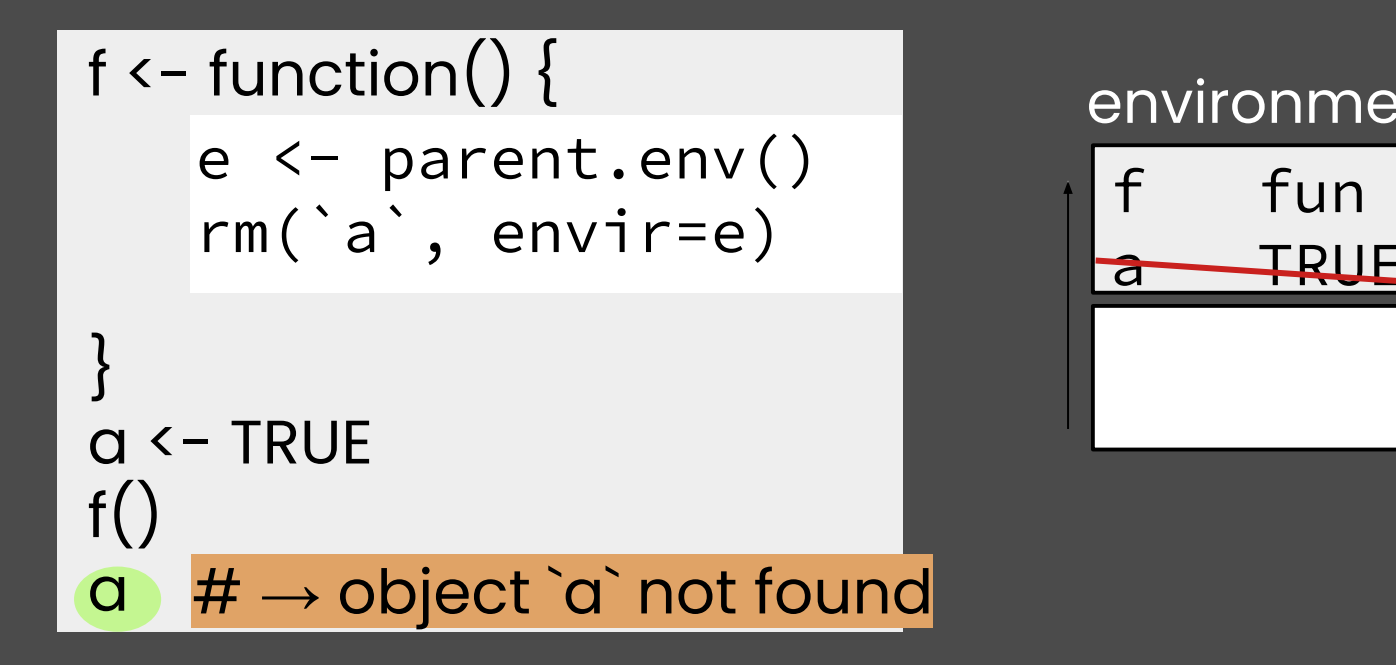

#### environments

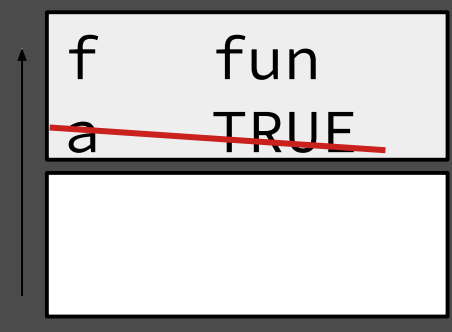

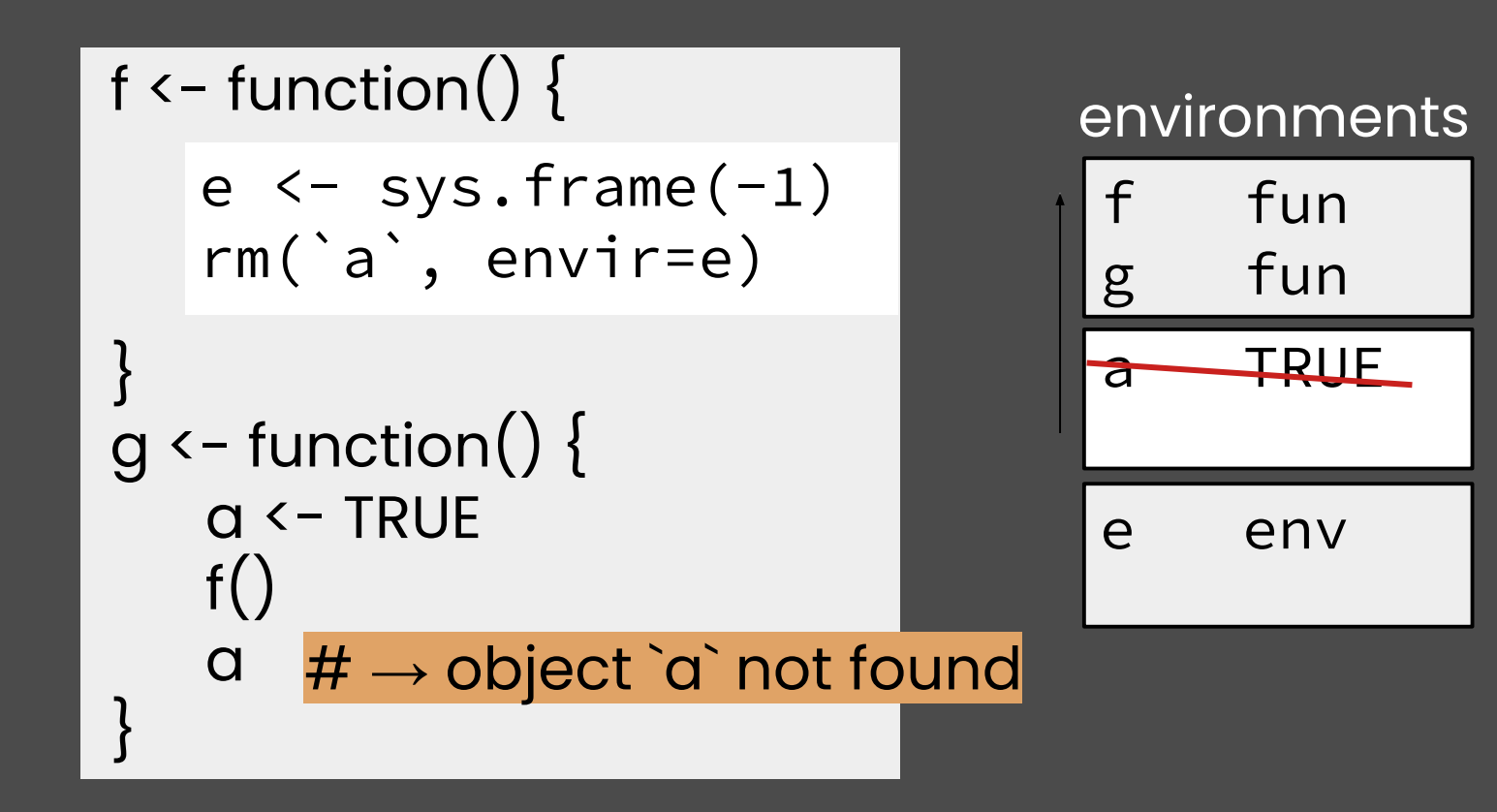

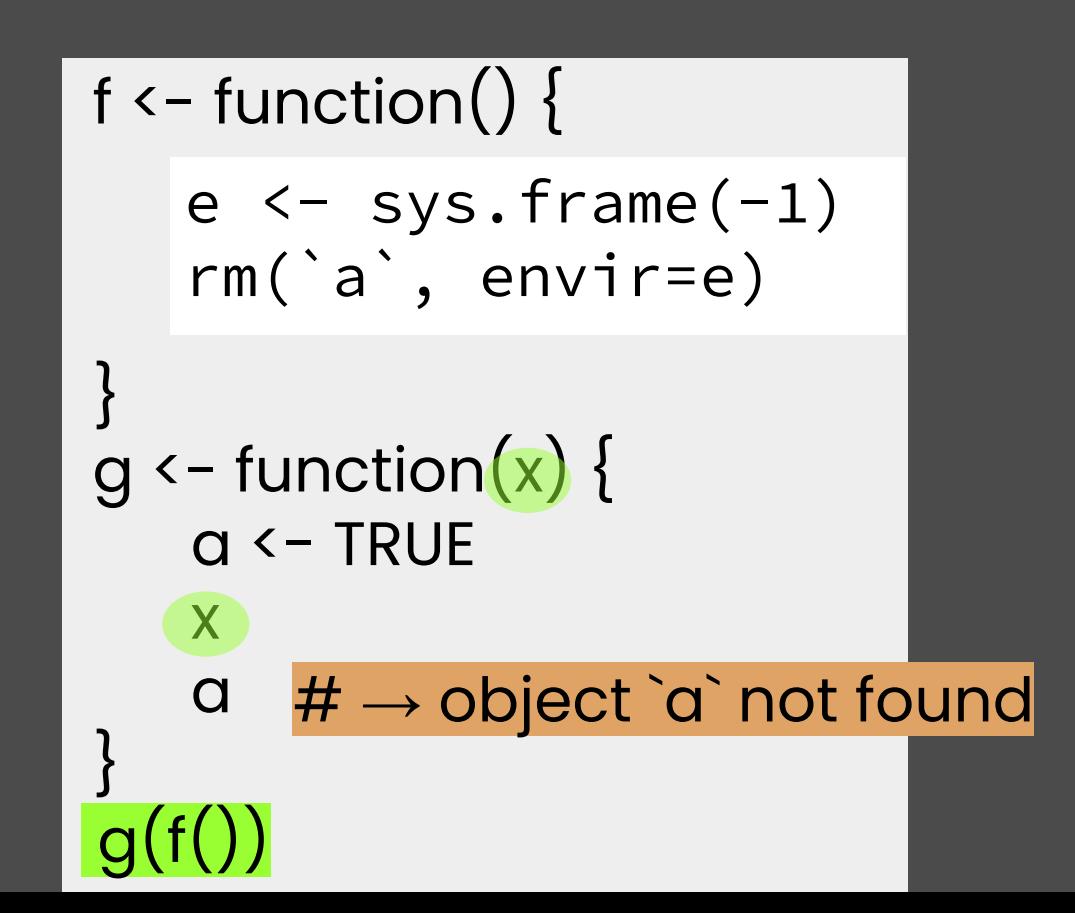

# Ř Architecture

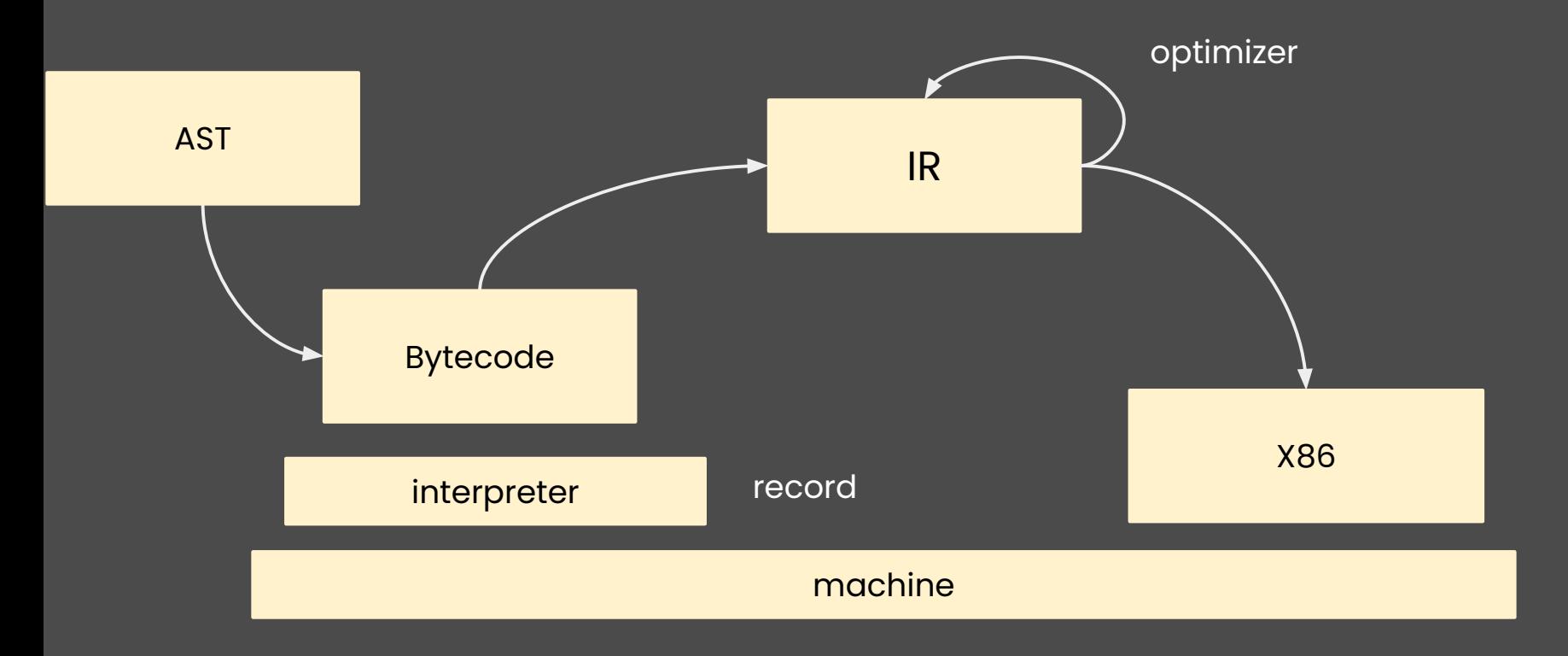

# IR design

- **SSA**
- **Explicit** environments and promises
- more explicit/detailed than bytecode higher-level than LLVM

[DLS'19] R Melts Brains, Olivier Flückiger, Guido Chari, Jan Ječmen, Ming-Ho Yee, Jakob Hain, and Jan Vitek

# Explicit Environments

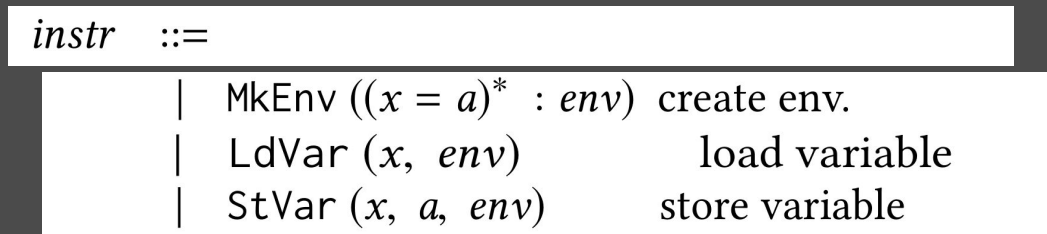

# Scope Resolution

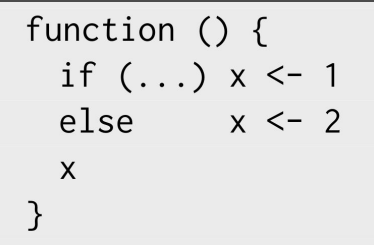

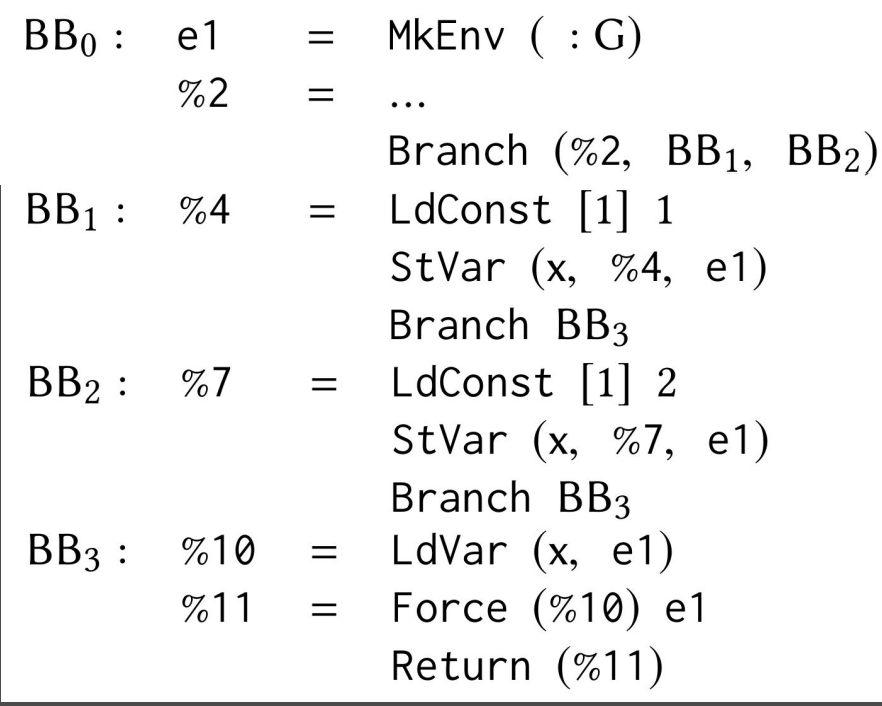

### Scope Resolution: 1. Analysis

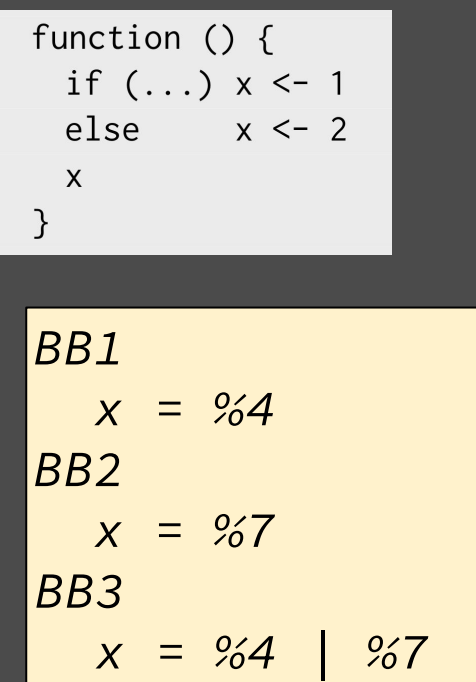

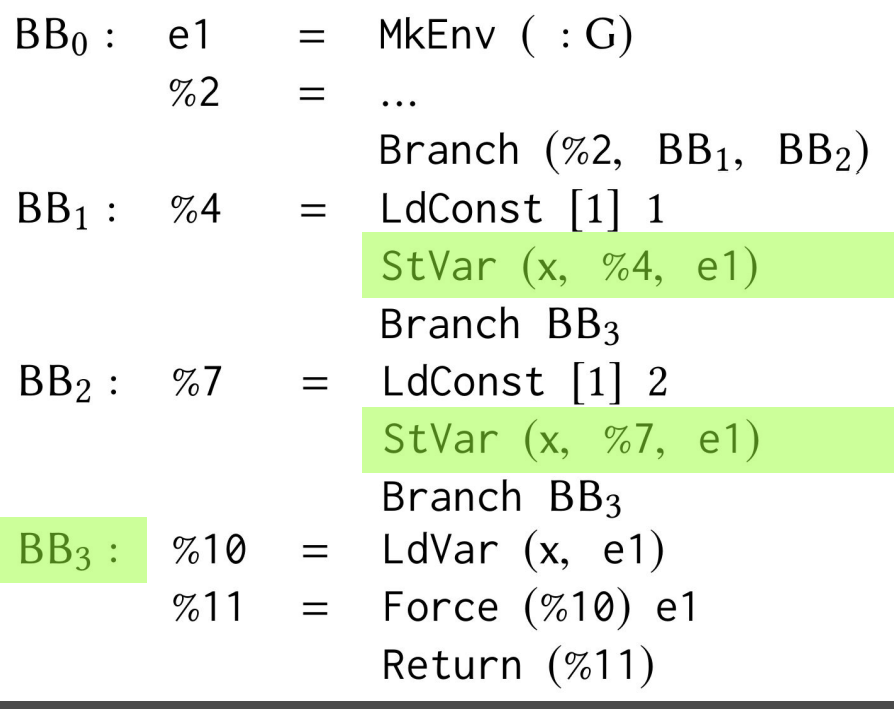

### Scope Resolution: 1. Analysis, 2. Load Elision

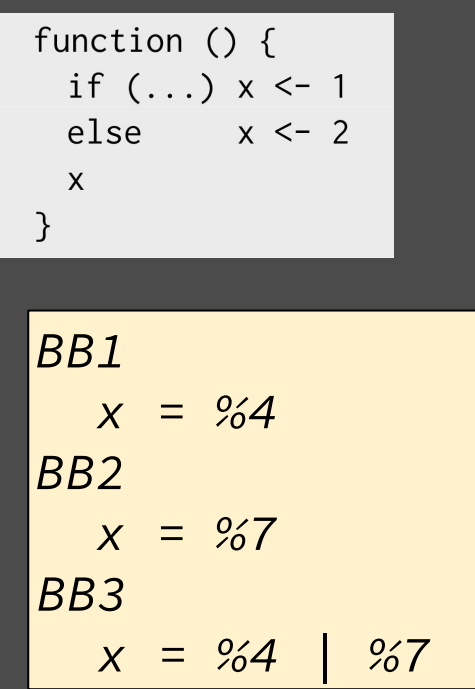

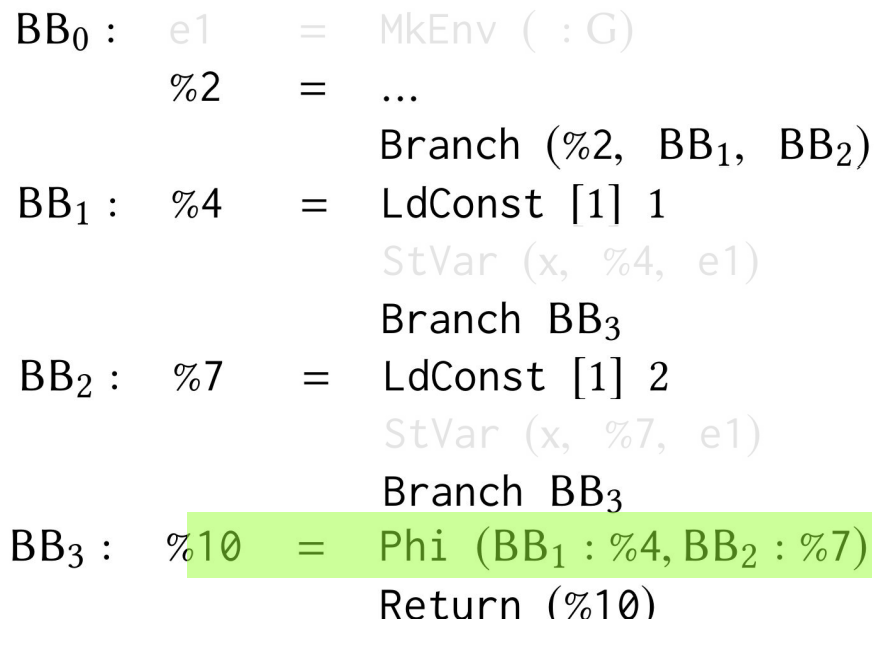

#### This looks suspiciously easy

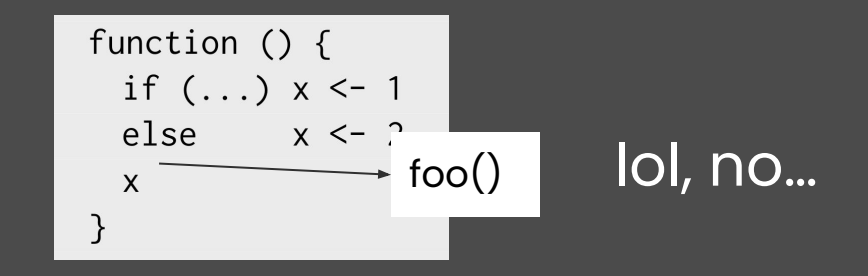

# How to compile a dynamic language?  $\frac{factor}{x * factor}$

 $x *$  factor

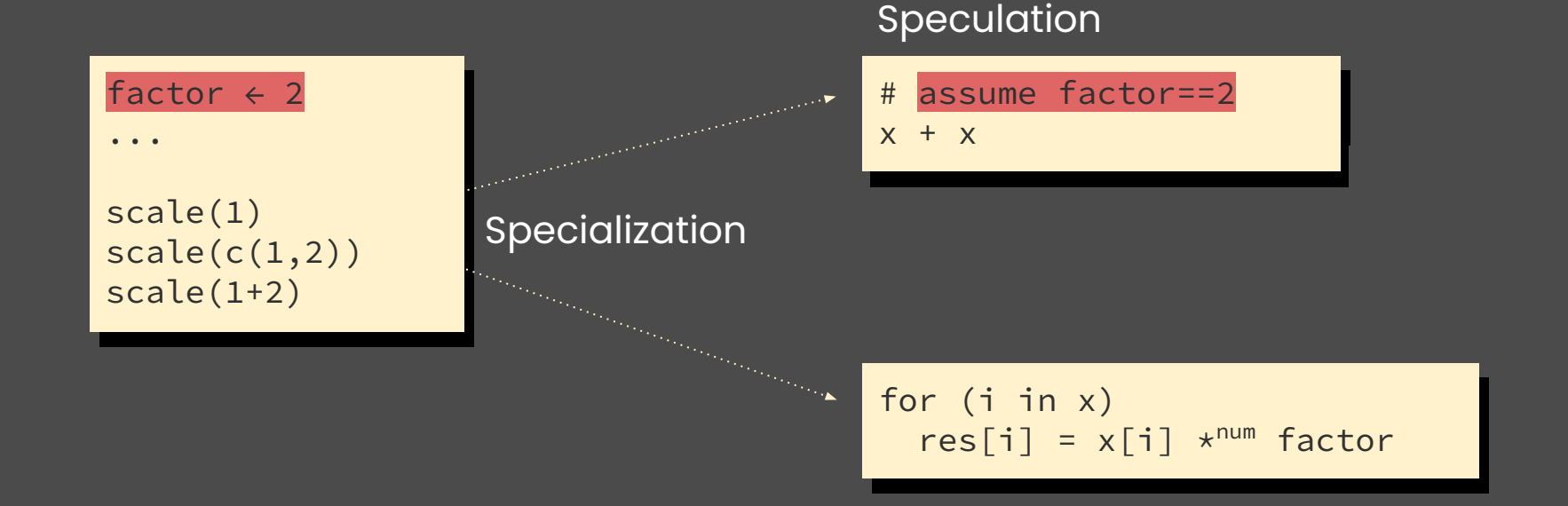

# Specialization

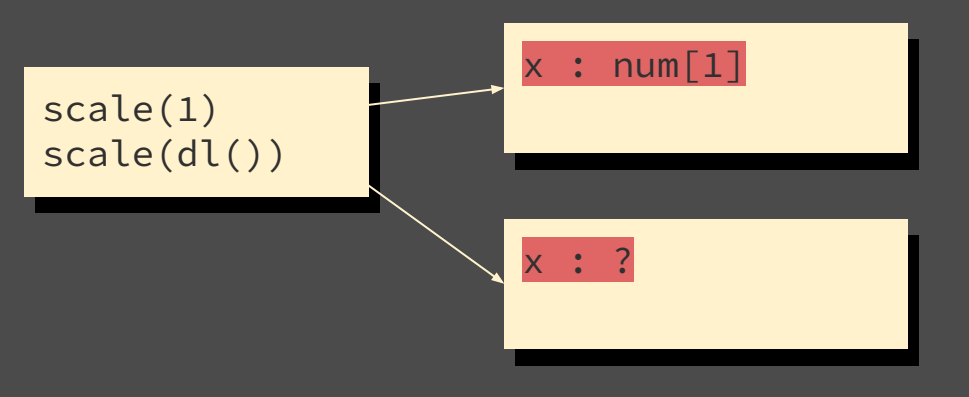

- **•** Communicate summary information from caller to callee, like in a modular analysis
- Share specialized code between different call-sites with compatible summaries

[OOPSLA'20] Context Dispatch for Function Specialization, Olivier Flückiger, Guido Chari, Ming-Ho Yee, Jan Ječmen, Jakob Hain, and Jan Vitek

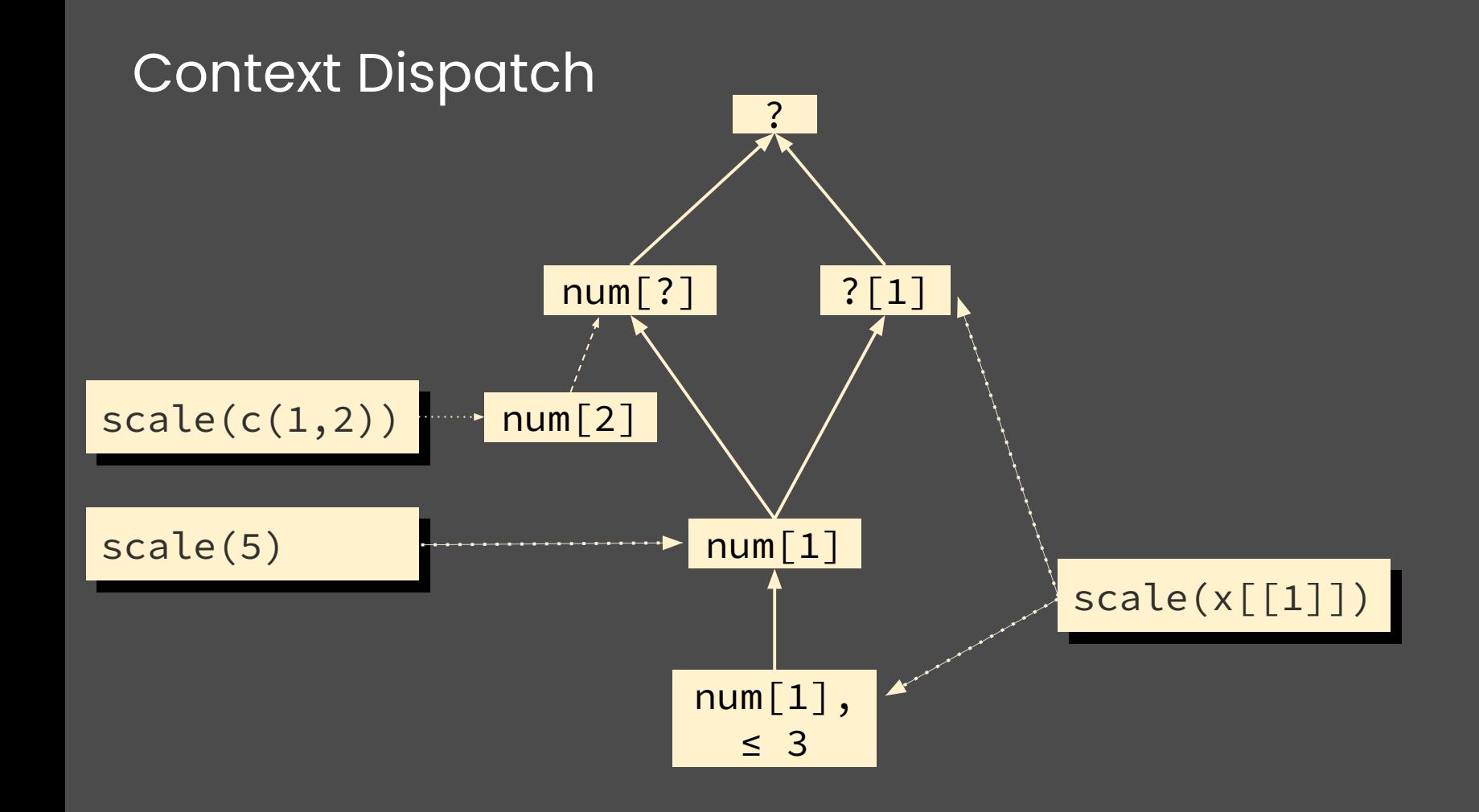

# Context Dispatch in Practice

- 64 bit context, linearizes partial order
- Properties:
	- types,
	- optional arguments,
	- eagerness, reflection
- JITed after ~100 sub-optimal dispatches
- Few functions have many contexts
- Only for properties checked up-front

# Speculation

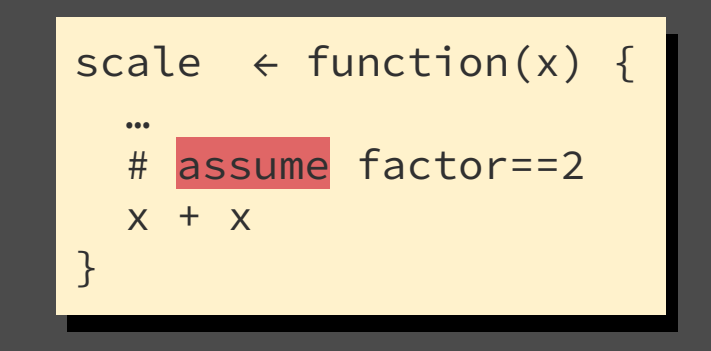

[POPL'18] Speculative Optimization with Dynamic Deoptimization, Olivier Flückiger, Gabriel Scherer, Ming-Ho Yee, Aviral Goel, Amal Ahmed, and Jan Vitek

# Why is it hard to optimize under assumptions?

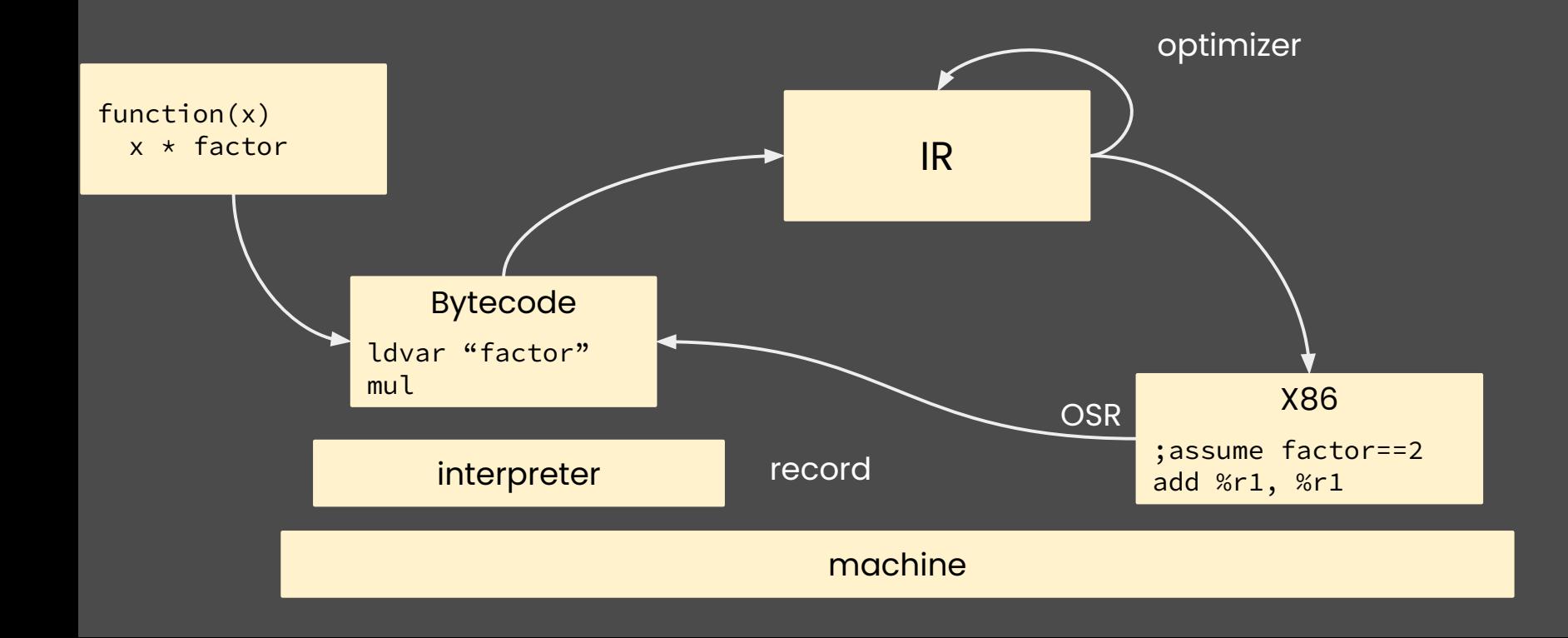

![](_page_19_Figure_0.jpeg)

# On-Stack Replacement (OSR)

![](_page_20_Figure_1.jpeg)

# Inserting OSR exit points

 $x *$  factor

#### baseline

1:  $x =$  ldvar " $x$ "

 $2: f =$  ldvar "factor"

 $3: r = \text{mul } x, f$ 

# optimized 1:  $x =$  ldvar " $x$ " anchor  $2, (x=x)$  $2: f =$  ldvar "factor"  $3: r = \text{mul } x, f$

# Speculation

x \* factor

#### baseline

2: f = ldvar "factor"

$$
3: r = mul x, f
$$

![](_page_22_Figure_6.jpeg)

#### optimized

![](_page_22_Figure_8.jpeg)

# Constant Folding

 $x *$  factor

#### baseline

2: f = ldvar "factor"

 $3: r = \text{mul } x, f$ 

#### optimized

 $1: x = 1$  #ldvar "x"  $\texttt{1: } \texttt{x = l} \text{dvar } \text{``x"}$   $\texttt{1: } \texttt{x = l} \text{ #ldvar } \text{``x'}$  anchor 2,  $\texttt{(x = l)}$  $2: f =$  ldvar "factor" assume f==2  $3: r = add x, x$ 

# Inlining

 $x * factor$ 

```
anchor ...
s = call scale(1)
```

```
1: x = 1anchor 2, (x=1)2: f = ldvar "factor"
  assume f==23: r = add x, x
```
# Inlining

 $x * factor$ 

![](_page_25_Figure_2.jpeg)

# Ř Status

- A bug-compatible JIT compiler for the R language.
- Its IR closely follows sourir's assume and is structured around context dispatch.
- CD and assume are the only source of dynamic information for optimizations.

# Demo....

# Ř Eval

![](_page_28_Figure_1.jpeg)

![](_page_28_Picture_80.jpeg)

# $|\check{\mathsf{R}}, \mathsf{a} \mathsf{ } \mathsf{JIT}$  for  $\mathsf{R}|$

MkEnv  $((x = a)^* : env)$  create env.

![](_page_29_Figure_2.jpeg)

![](_page_29_Figure_3.jpeg)

- r-vm.net  $\bullet$
- olo.ch  $\bullet$